## **3DSV2 - Interface Directe - Ajout Modification de données carte (card on file)**

French | English

**Contenu** 

[Généralités](#page-0-0) [Valorisation des demandes d'authentification et d'autorisation](#page-0-1) [Pages associées](#page-0-2)

## <span id="page-0-0"></span>Généralités

Cette page précise les paramètres à utiliser pour l'authentification et l'autorisation lors de la demande d'ajout ou de modification d'une carte dans un fichier (card on file) en vue d'une utilisation future.

Cette opération peut s'effectuer:

- lors d'un achat pour réutiliser la carte pour les prochains;
- de façon spécifique en vue d'une utilisation pour de futurs achats;
- pour renouveler une carte déjà enregistrée avec une expiration à venir, passée, opposée, etc...

Remarque: Payline réunit l'ajout et la modification de carte en un seul et même traitement.

## <span id="page-0-1"></span>Valorisation des demandes d'authentification et d'autorisation

Nous donnons dans les tableaux ci-dessous les valeurs et la présence des champs spécifiques pour l'ajout/modification d'une carte

Se reporter au [traitement authentification + autorisation p](http://3DSv2 - Interface Directe - Authentification et Autorisation)our l'enchaînement des web services et les valeurs communes à tous les cas d'usage.

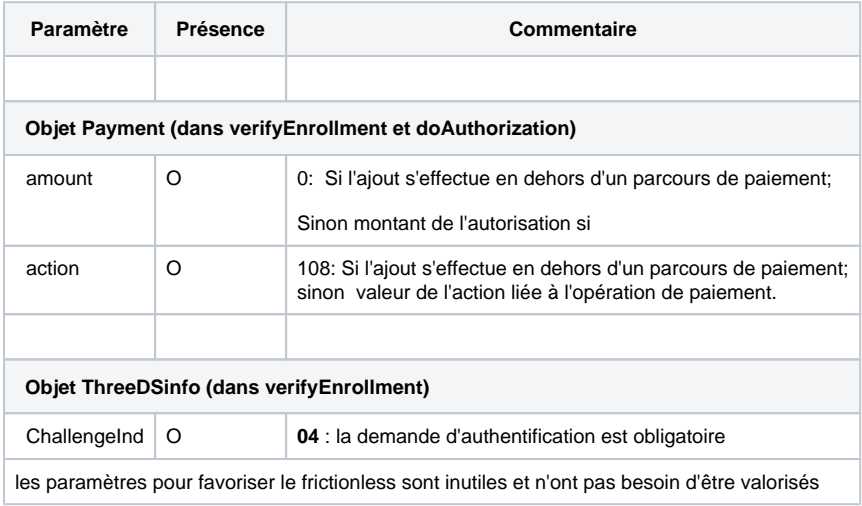

## <span id="page-0-2"></span>Pages associées

- [3D Secure 2.0 Comply with DSP2](https://docs.monext.fr/display/DT/3D+Secure+2.0+-+Comply+with+DSP2)
- [3DSv2 Acquirer exemption](https://docs.monext.fr/display/DT/3DSv2+-+Acquirer+exemption)
- [3DSV2 Direct Interface](https://docs.monext.fr/display/DT/3DSV2+-+Direct+Interface)
- [3DSV2 Direct Interface Authentication and Authorization](https://docs.monext.fr/display/DT/3DSV2+-+Direct+Interface+-+Authentication+and+Authorization)
- [3DSV2 Direct Interface JSON container format](https://docs.monext.fr/display/DT/3DSV2+-+Direct+Interface+-+JSON+container+format)
- [3DSV2 Direct Interface Recurring payments](https://docs.monext.fr/display/DT/3DSV2+-+Direct+Interface+-+Recurring+payments)
- [3DSV2 Direct Interface SDK Mobile partner](https://docs.monext.fr/display/DT/3DSV2+-+Direct+Interface+-+SDK+Mobile+partner)
- [3DSV2 Functionalities](https://docs.monext.fr/display/DT/3DSV2+-+Functionalities)
- [3DSv2 Increase frictionless](https://docs.monext.fr/display/DT/3DSv2+-+Increase+frictionless)
- [3DSV2 La liste des impacts Codes retour](https://docs.monext.fr/display/DT/3DSV2+-+La+liste+des+impacts+Codes+retour)
- [3DSV2 Mail Order / Telephon Order \(MO /TO\) Payments](https://docs.monext.fr/pages/viewpage.action?pageId=777158662)
- [3DSv2 Webpage Interface](https://docs.monext.fr/display/DT/3DSv2+-+Webpage+Interface)
- [Codes ChallengeCancelInd](https://docs.monext.fr/display/DT/Codes+-+ChallengeCancelInd)
- [Codes ChallengeInd](https://docs.monext.fr/display/DT/Codes+-+ChallengeInd)
- [Codes threeDSReqPriorAuthMethod](https://docs.monext.fr/display/DT/Codes+-+threeDSReqPriorAuthMethod)